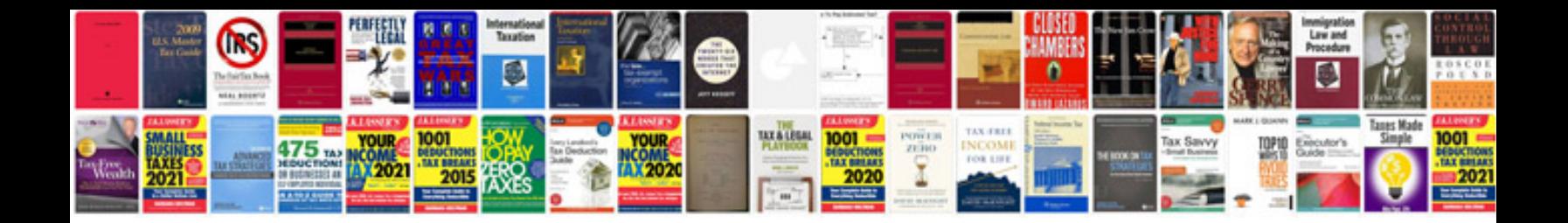

**Adobe premiere pro cs4 user manual**

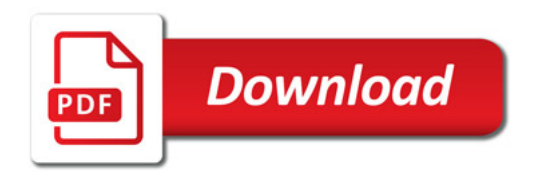

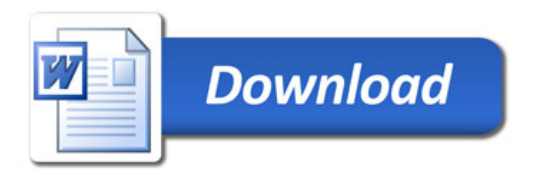